機關查詢(查閱及抄錄)戶籍資料

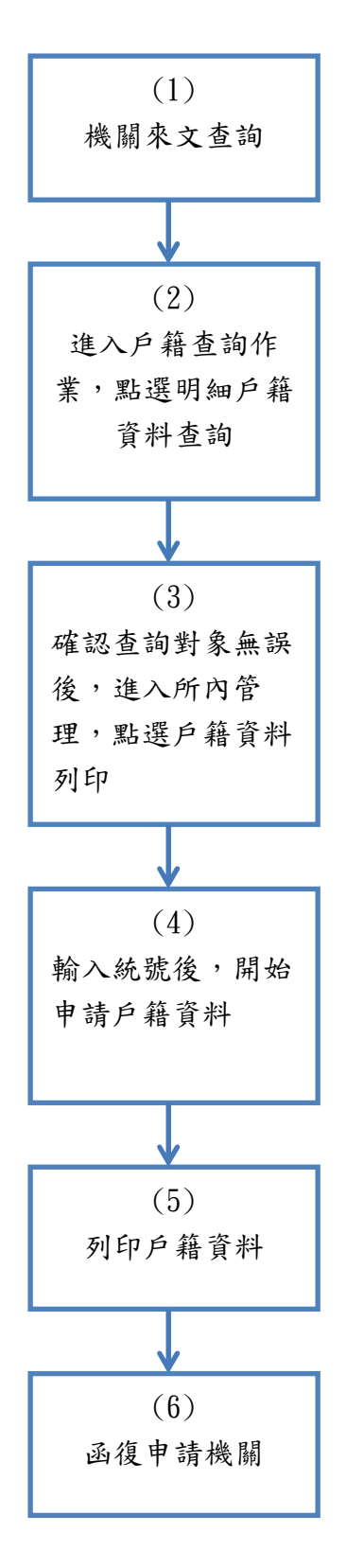

38 流程圖一

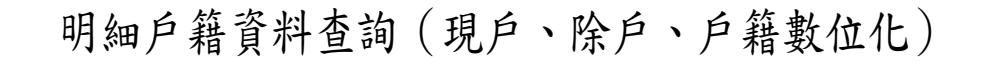

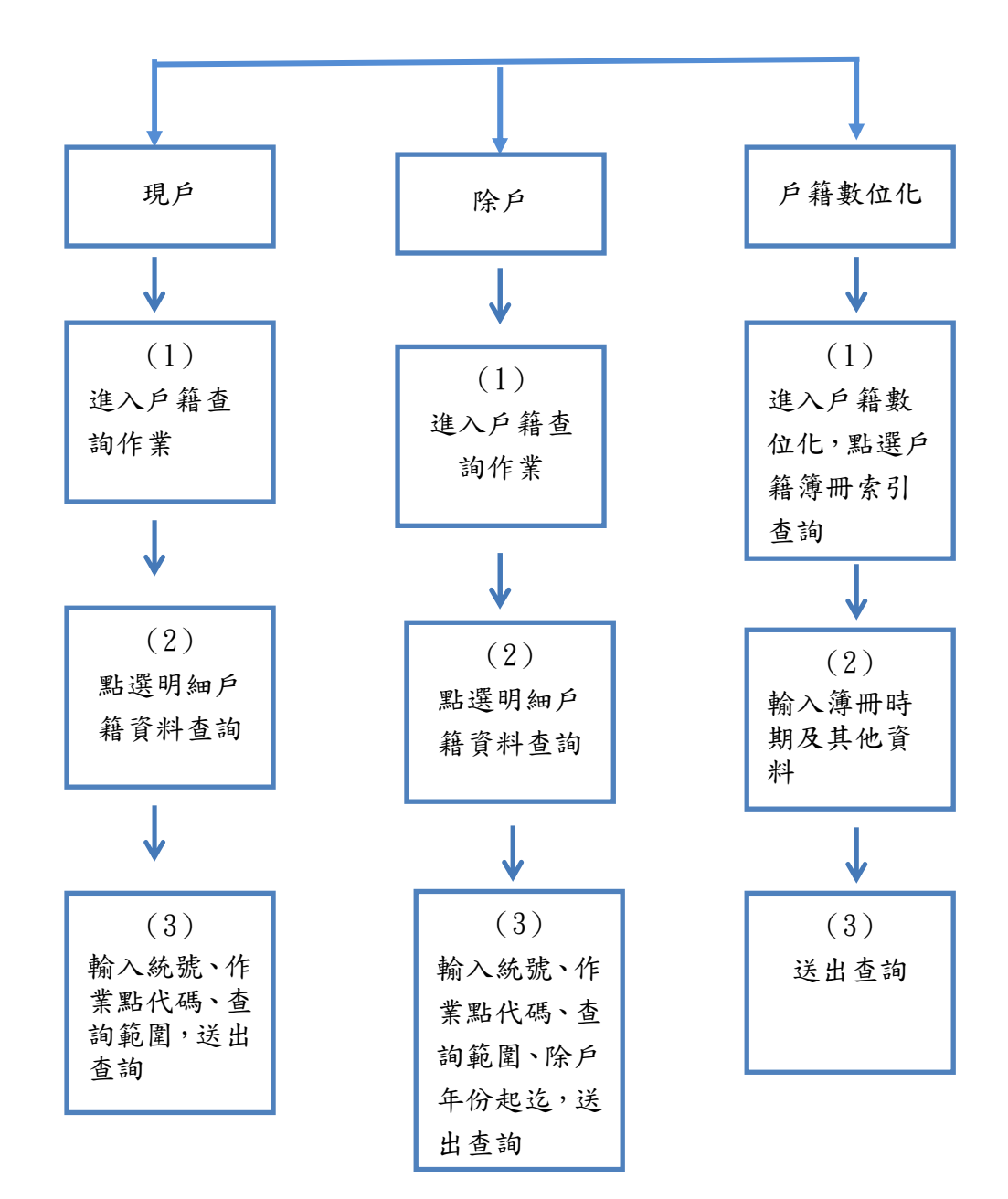